# **Webex M365 or On-Prem Exchange**

Install the Webex Scheduler for Microsoft 365 **or** on-premises Exchange

The Webex Scheduler is an add-in for Outlook users to schedule, attend, and track Webex meetings. Follow this article to install it from AppSource (for Microsoft 365) or with the manifest file (for Microsoft Exchange).

When you install the Webex Scheduler, a note appears that the Webex Scheduler uses the permission Read/write mailbox. The Webex Scheduler uses this permission to make Exchange Web Services API calls.

# Install the Webex Scheduler from Microsoft AppSource

## **Use Microsoft AppSource to install and deploy the Webex Scheduler, so that you automatically get updates to the Webex Scheduler.**

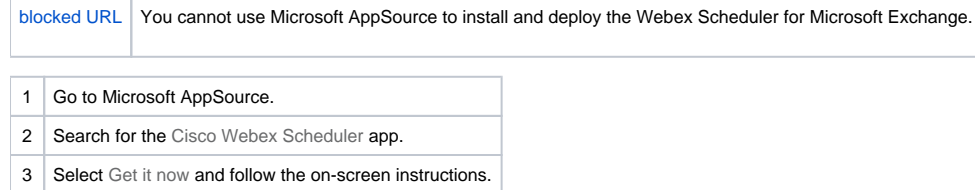

## Install the Webex Scheduler from a manifest file

If you can't use Microsoft AppSource, you can deploy the Webex Scheduler from a manifest file.

[blocked](https://www.cisco.com/c/dam/en/us/td/i/esp/icons/icon-notes.svg)  [URL](https://www.cisco.com/c/dam/en/us/td/i/esp/icons/icon-notes.svg) Webex Scheduler does not automatically update with this method. Reinstall and redeploy the Webex Scheduler with the manifest file when you want to update it.

## \*\*\*\*\*\*\*Before you begin

#### **For Microsoft 365**

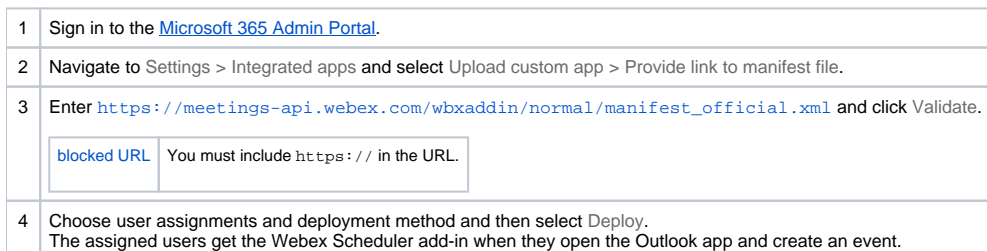

# \*\*\*\*\*\*\*\*Before you begin

#### **For Exchange 2019, you can install the add-in directly from the URL.**

If you are using Exchange 2013 or 2016, you must save a local copy of the manifest before you start. Get it from [https://meetings-api.webex.com/wbxaddin](https://meetings-api.webex.com/wbxaddin/normal/manifest_official.xml) [/normal/manifest\\_official.xml.](https://meetings-api.webex.com/wbxaddin/normal/manifest_official.xml)

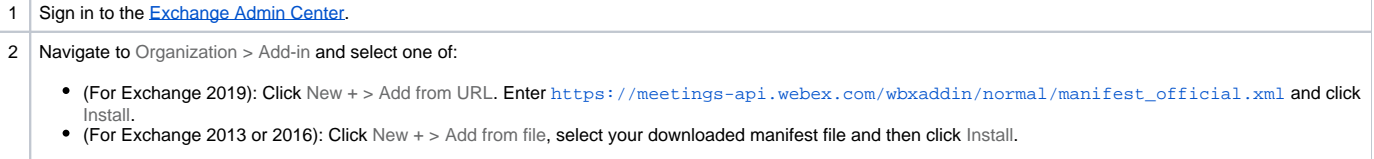

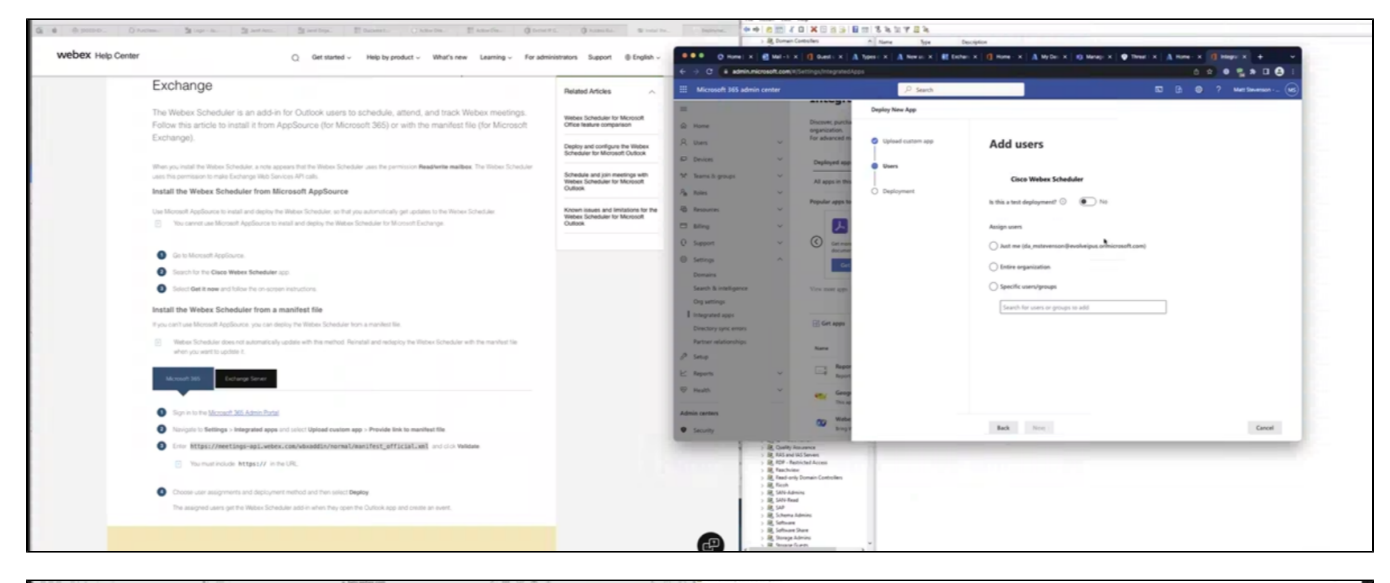

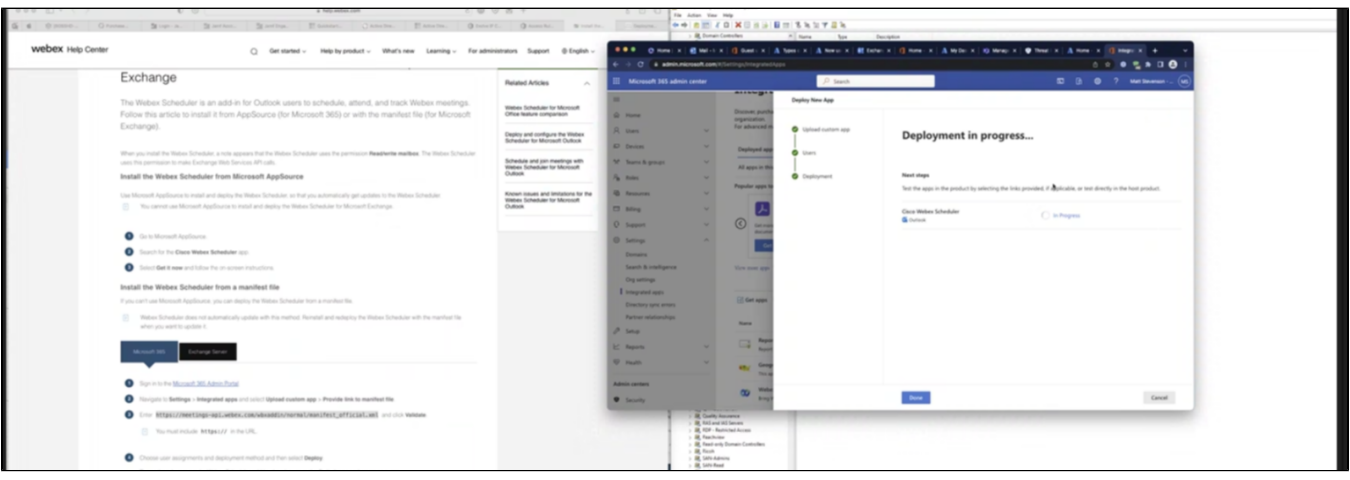

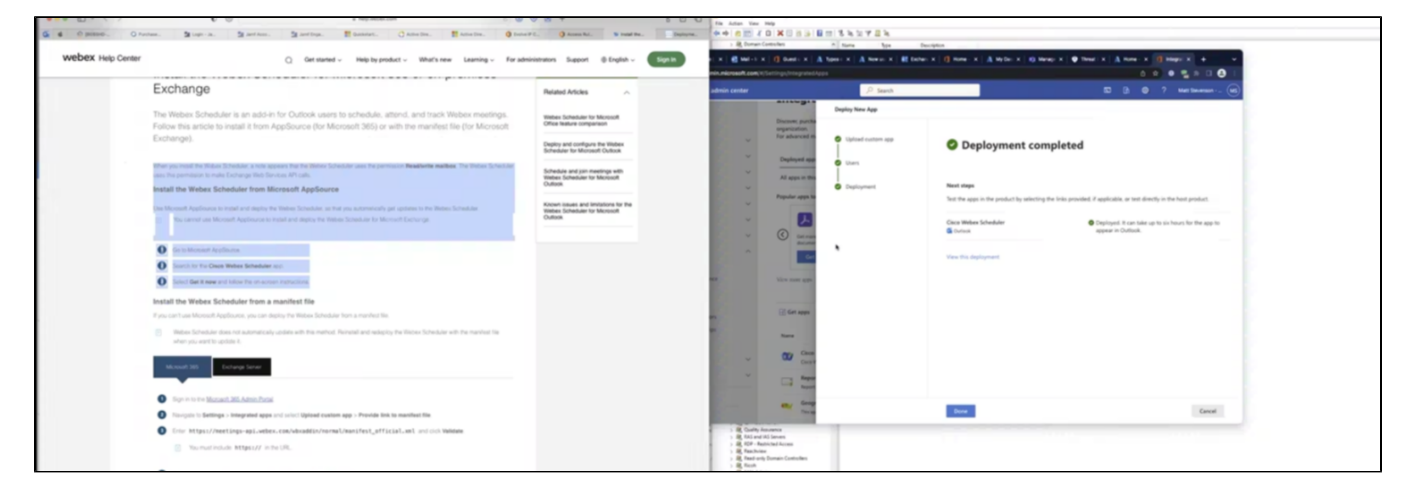

In Outlook:

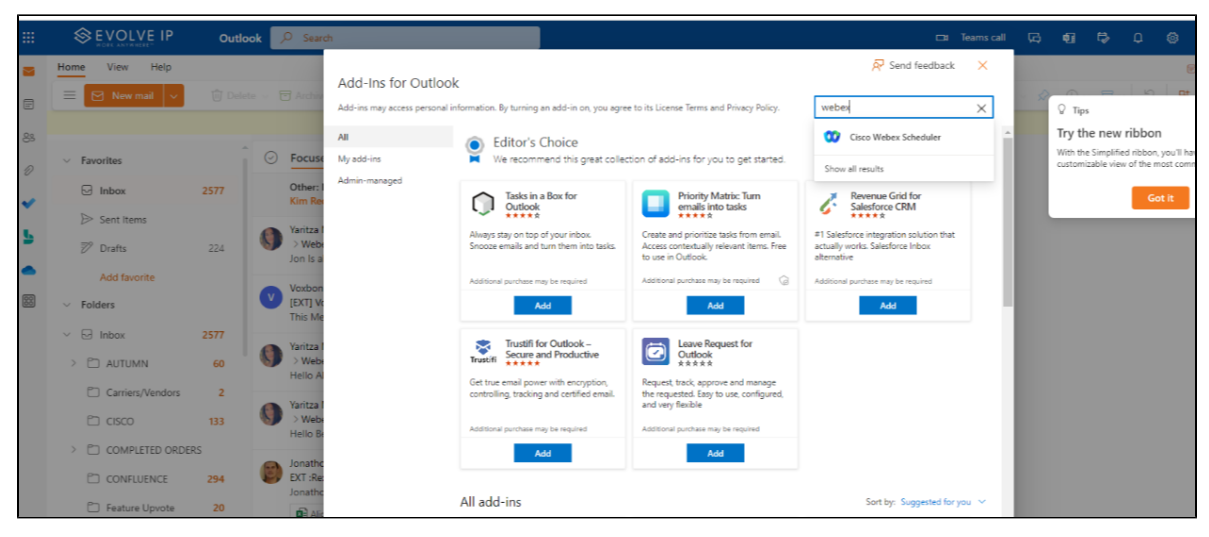

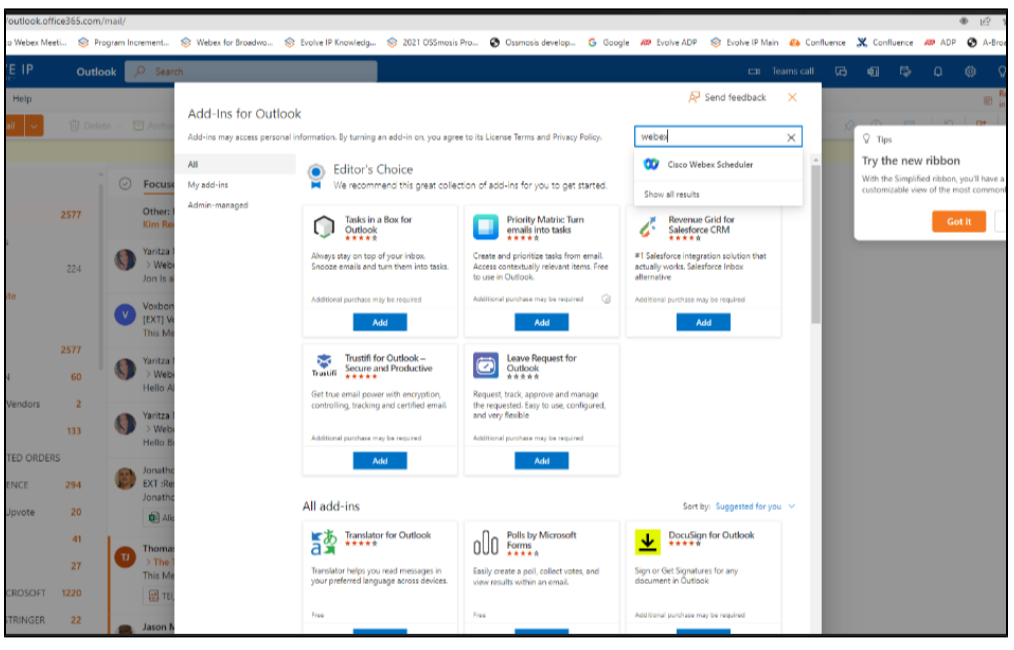

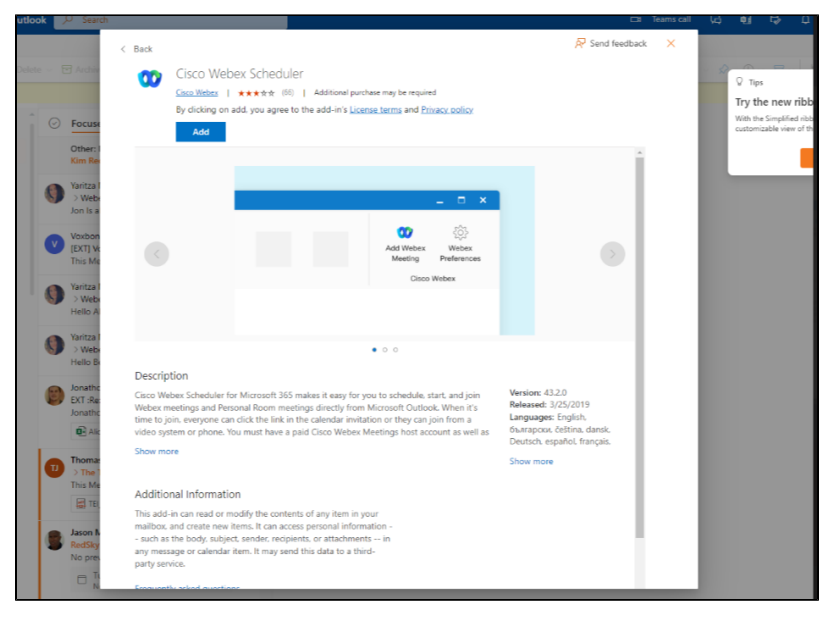

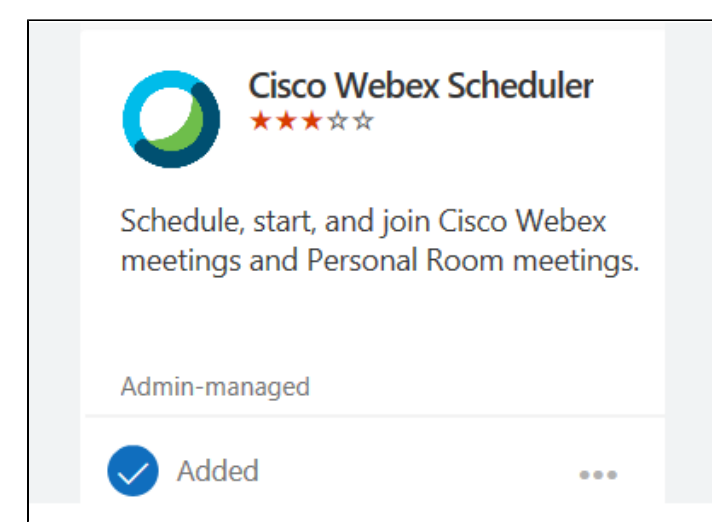

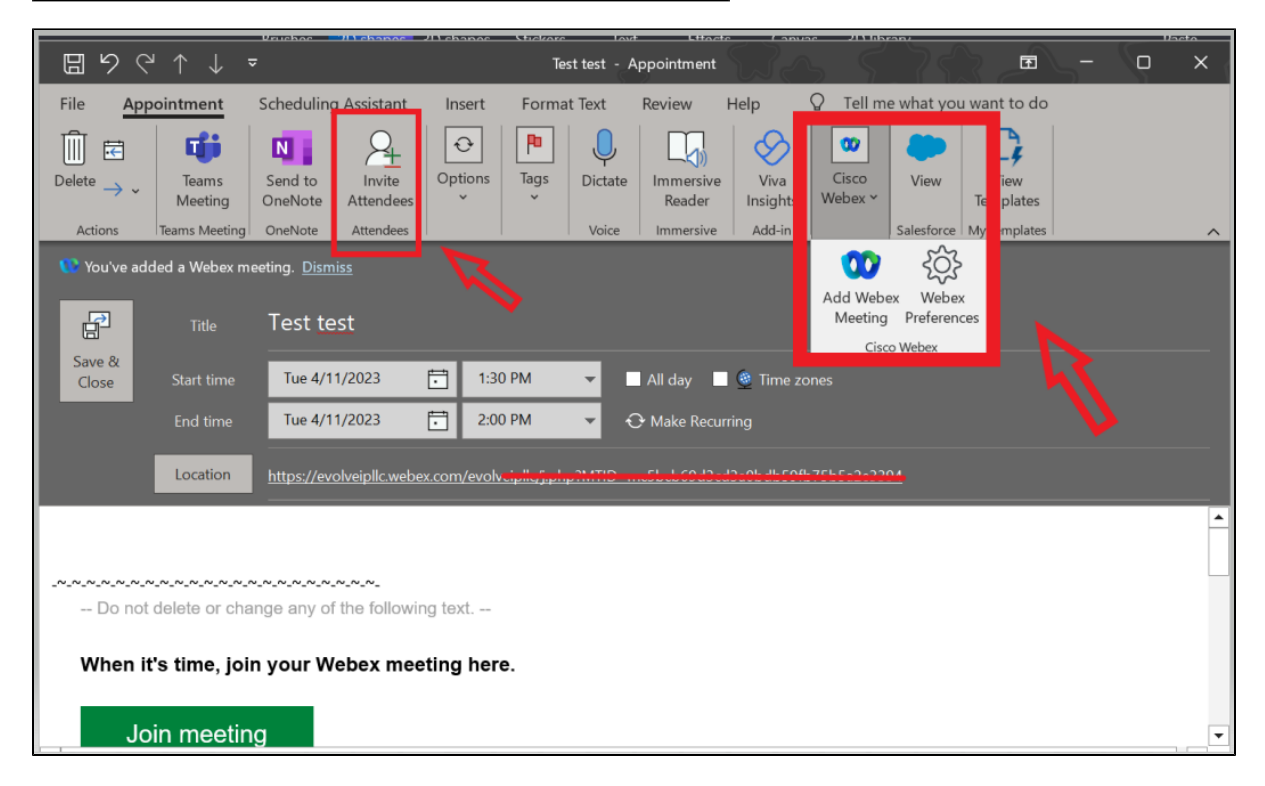

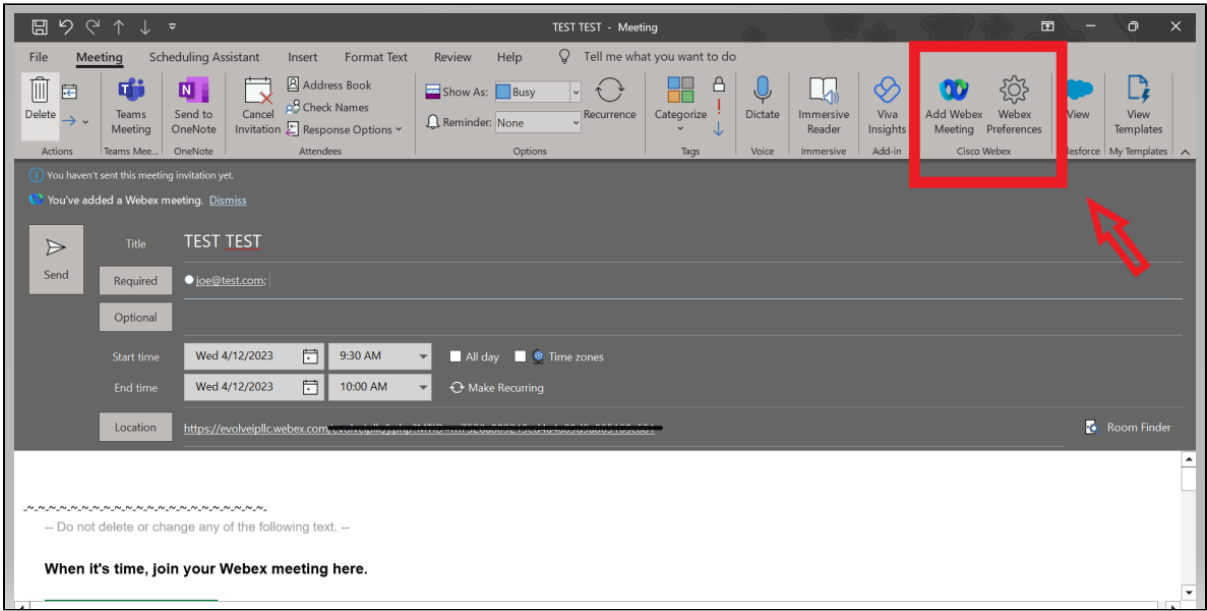

### **Helpful Links**

**[Install the Webex Scheduler for Microsoft 365 or on-premises Exchange](https://help.webex.com/en-us/article/ngjh53x/Install-the-Webex-Scheduler-for-Microsoft-365-or-on-premises-Exchange#task_cqr_l2y_gpb)**

[Deployment guide for Hybrid Calendar](https://www.cisco.com/c/en/us/td/docs/voice_ip_comm/cloudCollaboration/spark/hybridservices/calendarservice/cmgt_b_deploy-spark-hybrid-calendar-service.html)